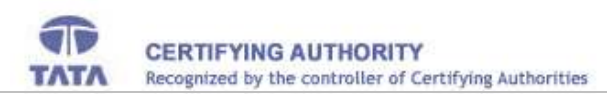

### TATA CONSULTANCY SERVICES LIMITED – CERTIFYING AUTHORITY REQUEST FORM FOR CLASS-2/CLASS-3 CERTIFICATE

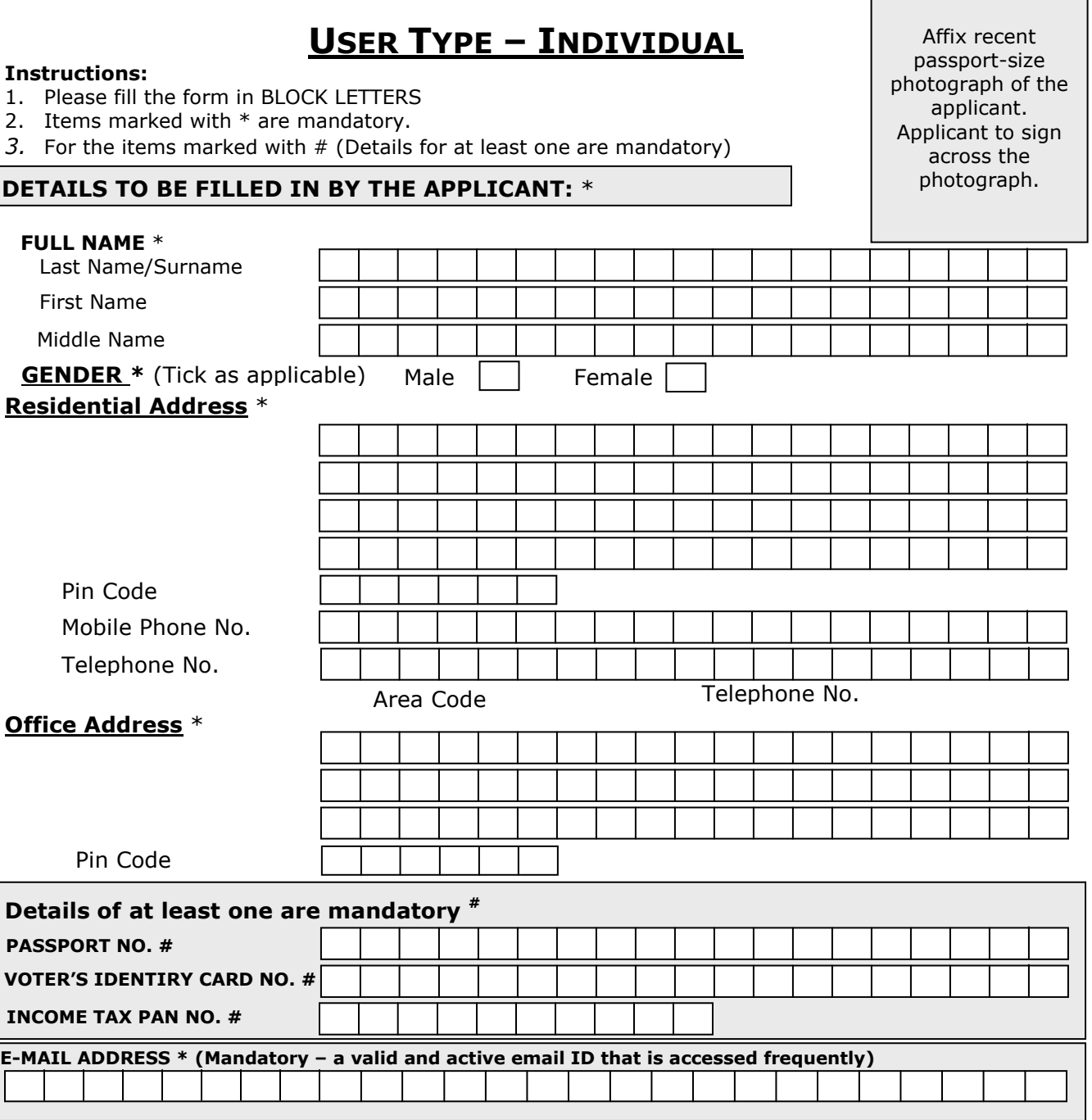

The information provided above in the Request Form for procuring a DSC from TCS-CA is true and correct to the best of my knowledge.

Date **Signature of the Applicant** 

## CHECKLIST FOR INDIVIDUAL TYPE OF CERTIFICATE

The following is a list of the supporting documents that you need to submit along with the Certificate Request Form.

# NOTE :

• ATTESTATION TO BE DONE BY GAZZETTED OFFICER./ NOTARIZATION TO BE DONE BY PUBLIC NOTARY.

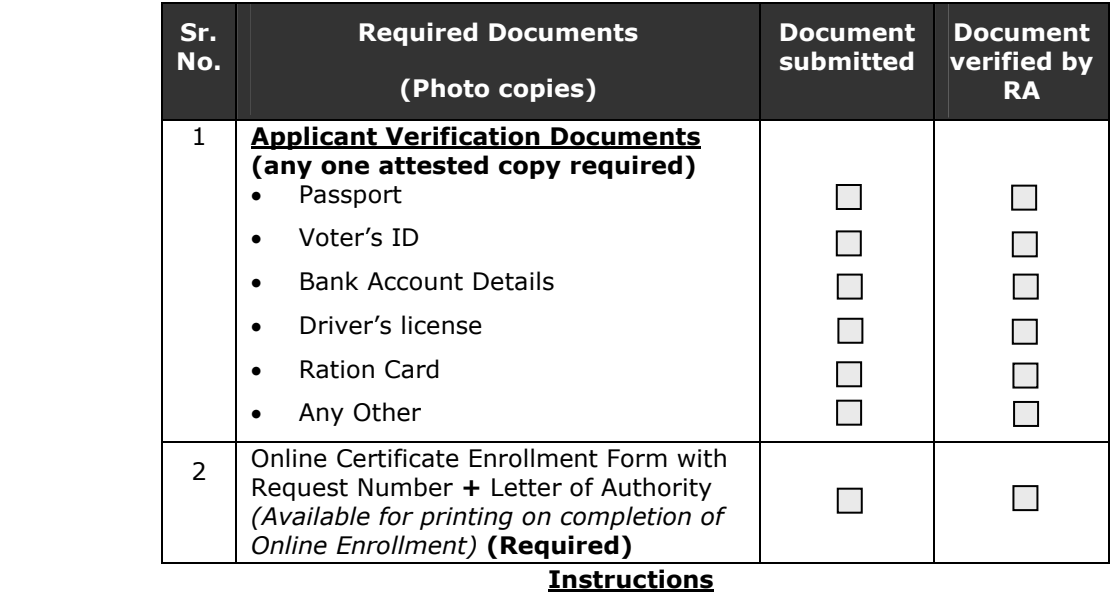

- 1. All subscribers are advised to read Certificate Practice Statement of CA.
- 2. The certificate shall be downloaded onto the same computer / Hardware device (USB token, Smart Card etc.) by login as same computer user account from where the request was initiated.
- 3. After placing an online request for a certificate, the following activities shall not be carried out until the certificate is successfully downloaded:
	- **Formatting of the computer**
	- Deletion of computer user account used to logon when the request was initiated
	- Reinstallation or upgrade of the Internet browser on the computer from which the certificate request was initiated.
- 4. The certificate must not be shared with others or used by them on your behalf.
- 5. If you lose your key pair, you shall inform the RA Administrator immediately and apply for the revocation of your certificate.
- 6. Application form must be submitted in person.

Incomplete/Inconsistent application is liable to be rejected.

#### **Declaration**

# I hereby confirm that I have read and understood the above instructions and will follow the above instructions for obtaining and using the Digital Signature Certificate.

Date:

Place: Signature of the Applicant